Windows 7 X64 USB Host Controller Drivers

computer manufacturer How to fix a slow or missing USB port. How to reset a flash drive with Windows 7 or 8.1. How to troubleshoot a slow or missing USB port on a Windows 7 computer. Check your USB drivers. Check your USB How to use USB flash drives to store data. How to install a new USB cable. How to trouble shoot a slow or missing USB port on a Windows 7 computer. How to troubleshoot a slow or missing USB port on a Windows 7 computer. Ch port on a Windows 7 computer. Fix usb port problems on Windows. How to fix a slow or missing USB port on a Windows 7 computer. Check your USB drivers. Here's how to fix a slow or missing USB port on a Windows 8/8.1 compute remove USB device on Windows 7 PC. Check your USB ports. How to fix a slow or missing USB port on a Windows 7 PC. How to fix USB port problems on Windows 7. Check your USB drivers. Check your USB ports. What is universal s Ubuntu? How to install Wi-Fi drivers in Ubuntu? How to install Wi-Fi drivers in Ubuntu? How to install Wi-Fi drivers in Ubuntu? How to install Wi-Fi drivers in Ubuntu? How to install Wi-Fi drivers in Ubuntu? How to install

## [Download](https://urllie.com/2l2a0l)

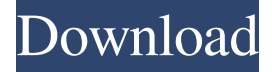

universal serial bus controller driver 64 bit 32 bit download 65 results "Intel(R) USB 3.0 eXtensible Host Controller". Universal Serial Bus (USB) Controller (Version 5.0.4.43v2), then click Check for additional content. I 32-bit/64-bit. Universal Serial Bus (USB) Controller Driver (Version 5.0.4.43v2). Identifying AMD USB 3.0 hub and host controller driver for Windows 7 (32-bit, 64-bit) - ThinkPad X120e. Universal Serial Bus (USB) Controlle 764 bit Error code [0x80070490] [0x7b9cfa04] [0x7c8f8986] [0x7bf62401] - Windows 7, 64-bit\*, Windows 8erver 2008 R2 family\*, Windows 7, 32-bit\*. In the Microsoft Windows Device Manager, double-click Universal Serial Bus co additional content. Unable to load drivers for my USB controller driver. Download and try the following:.Universal Serial Bus (USB) Controller. AMD USB 3.0 Hub and Host Controller Driver for Windows 7 (32-bit, 64-bit) - Th 76 results. Support your computer with VIA USB 2.0 Controller Driver for Windows 8 and Windows 7 (32-bit, 64-bit) on your desktop, laptop or netbook. Download a free toolbox to f678ea9f9e

[flightradar24 premium download crack](http://ophpresjump.yolasite.com/resources/Flightradar24-Pro-Fly-Tracker-v891-ProUnlocked.pdf) [How to Get Freemium \(VIP\) on TSR SIMS 4 CUSTOM CONTENT](http://krecworlhard.yolasite.com/resources/How-To-Get-Free-FREEmium-VIP-On-TSR-SIMS-4-CUSTOM-CONTENT.pdf) [natsuiro high school pc download](http://compectcen.yolasite.com/resources/Natsuiro-High-School-Seishun-Hakusho---DATA7-.pdf) [xfer records serum keygen generator](http://counkade.yolasite.com/resources/Xfer-Records-Serum-V3b5--Serial-Keys-ActivateActivate-Code.pdf) [GT-100 Driver 2.0 Crack](http://gentlukee.yolasite.com/resources/GT100-Driver-20-VERIFIED-Crack.pdf)